## **8.2. Сургалтын хөтөлбөрийн бүтцийн мэдээлэл харах**

## **8.2. Сургалтын хөтөлбөрийн бүтцийн мэдээлэл харах**

Сургалтын хөтөлбөрийн жагсаалтаас хөтөлбөрийн нэрийг сонгон дарснаар тухайн хөтөлбөрийн дэлгэрэнгүй мэдээлэл харах боломжтой.

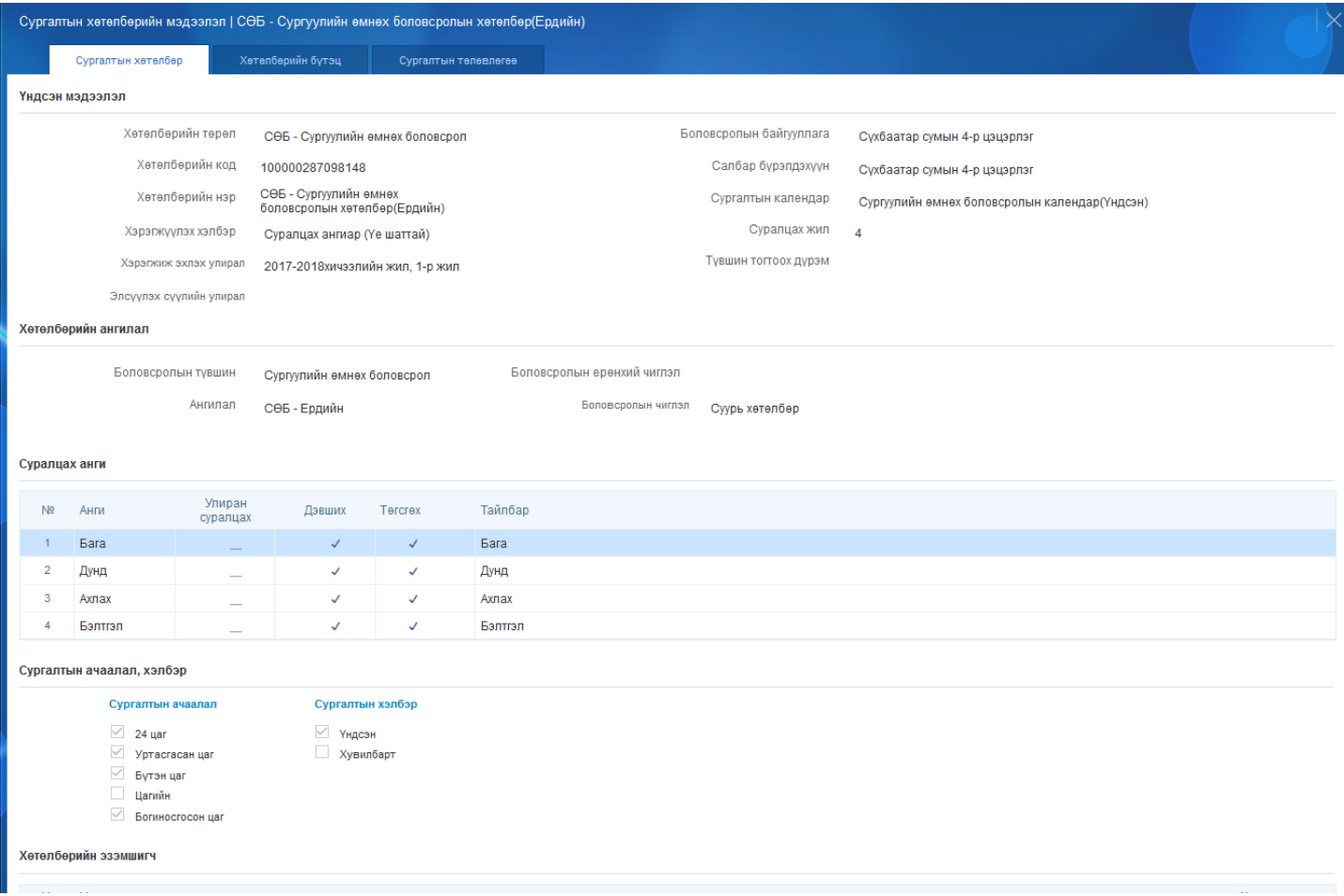